# Пакет cmsrb

### Урош Стефановић<sup>∗</sup>

10. фебруар 2018. в1.1

## 1 Зашто cmsrb?

Пакет cm-super обезбеђуjе одличну подршку за ћирилицу у разним jезицима, али код њега постоjи проблем са курзивним облицима (италиком) неких слова за српски и македонски jезик. Пакет cmsrb садржи исправан облик курзивних слова б, г, д, п и т. Такође, оваj пакет доноси одређена побољшања у словима и акцентима коjи се користе у српском jезику.

## 2 Карактеристике пакета

Фонтови cmsrb су проширење Computer Modern фонтова за српски и македонски језик за ТЕХ ( $\text{[ATFX)}$ . Подржана кодирања су *T1*, *TS1*, *T2A*, *X2* и OT2. Подржани стилови фонта су серифни, санс-серифни и непропорционални, за величину  $10pt$ .

Оваj пакет jе jедноставан за коришћење: само jе потребно да ставимо

#### \usepackage{cmsrb}

у преамбулу документа.

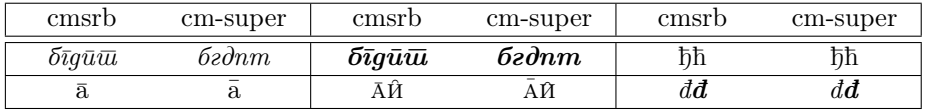

Табела 1: Неке cm-super и cmsrb разлике.

# 3 Карактеристике OT2 кодирања

Кодирање OT2 jе измењено како би подржало правилно пребацивање из латинице у ћирилицу у српском jезику. Према томе, ts, kh, ch и сличне

<sup>∗</sup>urostajms@gmail.com

лигатуре су уклоњене из кодирања (види табелу 2). Али потребно jе да учитамо пакет cmsrb након пакета fontenc, иначе ће команде  $\vee$ с и  $\vee$ С да даjу погрешан резултат.

Ипак, није препоручљиво коришћење  $OT2$  кодирања; бољи избор за српски jезик jе T2A кодирање и utf8 унос. Кодирање OT2 jе добар избор ако већ имамо документ написан латиницом — тада ће бити jедноставно пребацити га у ћирилицу.

## 4 Примери

Пример 1:

```
\documentclass{article}
\usepackage[OT2,T1]{fontenc}
\usepackage[serbian]{babel}
\usepackage{cmsrb}
\newcommand{\test}%
{Ljubazni fenjerd\v zija \v ca\dj avog lica ho\'ce da mi poka\v ze \v stos.}
\begin{document}
\test \\
\fontencoding{OT2}\selectfont \test
\end{document}
```
#### Резултат 1:

Ljubazni fenjerdžija čađavog lica hoće da mi pokaže štos. Љубазни фењерџија чађавог лица хоће да ми покаже штос.

#### Пример 2:

```
\documentclass{article}
\usepackage[OT2,T1]{fontenc}
\usepackage[utf8]{inputenc}
\usepackage[serbian]{babel}
\usepackage{cmsrb}
\newcommand{\test}%
{Ljubazni fenjerdžija čađavog lica hoće da mi pokaže štos.}
\begin{document}
\textit{\test} \\
\fontencoding{0T2}\selectfont \textit{\test}
\end{document}
```
#### Резултат 2:

Ljubazni fenjerdžija čađavog lica hoće da mi pokaže štos. Љубазни фењерџија чађавог лица хоће да ми покаже штос.

| $y_{\text{JIA3}}$         | Излаз                                 | $y_{\text{J}a3}$             | Излаз                   | $\overline{\mathrm{y}}$ лаз | Излаз                   | Улаз                  | Излаз                                          |
|---------------------------|---------------------------------------|------------------------------|-------------------------|-----------------------------|-------------------------|-----------------------|------------------------------------------------|
| A                         | $\boldsymbol{A}$                      | B                            | $\overline{B}$          | $\mathcal{C}$               | Ц                       | ${\tt D}$             | $\frac{\overline{\mu}}{\overline{\mathrm{X}}}$ |
| $\overline{E}$            | $\overline{E}$                        | $\overline{\mathrm{F}}$      | $\overline{\Phi}$       | $\overline{\mathbf{G}}$     | $\overline{\Gamma}$     | $\overline{\text{H}}$ |                                                |
| $\overline{I}$            | $\overline{\mathbf{M}}$               | $\overline{\mathsf{J}}$      | $\overline{\mathbf{J}}$ | K                           | $\overline{\mathrm{K}}$ | $\overline{L}$        | Л                                              |
| M                         | $\overline{\mathbf{M}}$               | $\rm N$                      | $\overline{\mathrm{H}}$ | 0                           | $\overline{0}$          | $\overline{P}$        | $\overline{\Pi}$                               |
| Q                         | प                                     | R                            | $\overline{\mathrm{P}}$ | S                           | $\overline{\rm C}$      | $\overline{\text{T}}$ | $\overline{T}$                                 |
| $\ensuremath{\mathrm{U}}$ | $\overline{\mathrm{y}}$               | $\overline{V}$               | $\overline{\mathrm{B}}$ | W                           | Щ $\overline{\rm{H}}$   | $\mathbf X$           | $\overline{\mathbf{H}}$                        |
| Y                         | Ы                                     | Z                            | $\overline{3}$          | $\backslash$ #              | Ѣ                       |                       |                                                |
| a                         | $\mathbf{a}$                          | b                            | $\overline{6}$          | $\mathsf{c}$                | Ц                       | d                     | д                                              |
| ${\bf e}$                 | $\rm e$                               | $\overline{\mathtt{f}}$      | ф                       | $\mathsf g$                 | $\Gamma$                | $\,$ h                | $\mathbf X$                                    |
| i                         | и                                     | j                            | $\overline{\mathbf{j}}$ | k                           | $\mathbf K$             | $\mathbf{1}$          | Л                                              |
| ${\tt m}$                 | $\mathbf M$                           | $\mathbf n$                  | $\, {\rm H}$            | $\mathsf{o}$                | $\rm{O}$                | p                     | $\boldsymbol{\Pi}$                             |
| q                         | ч                                     | ${\tt r}$                    | $\, {\bf p}$            | $\mathtt{s}$                | $\mathbf c$             | $\mathbf t$           | $\mathbf T$                                    |
| u                         | y                                     | $\mathbf v$                  | $\, {\bf B}$            | W                           | Щ                       | x                     | Ш                                              |
| y                         | Ы                                     | z                            | З                       | $\ddot{}$                   | $\rm \tilde{F}$         |                       |                                                |
| C <sub>1</sub>            | $\overline{\text{h}}$                 | D1                           | $\overline{b}$          | D <sub>2</sub>              | Ц                       | D <sub>3</sub>        | $\overline{S}$                                 |
| ${\rm E0}$                | Ë                                     | E1                           | Э                       | E2                          | $\overline{\epsilon}$   | I0                    | Й                                              |
| I <sub>1</sub>            | $\overline{I}$                        | J1                           | $\overline{\mathrm{R}}$ | J2                          | $\overline{\rm 10}$     | L1                    | $\overline{\rm{Jb}}$                           |
| $\overline{\text{NO}}$    | $\overline{\mathcal{N}^{\mathbf{0}}}$ | $\overline{N1}$              | $\overline{\rm{H}}$     | $\overline{P1}$             | $\overline{\mathbf{b}}$ | $\overline{P2}$       | $\overline{b}$                                 |
| $\overline{z_1}$          | $\overline{\text{K}}$                 | $\overline{\vee v}$ {C}      | प                       | $\overline{\vee}$ c         | $\overline{\text{h}}$   | \DJ                   | $\overline{\mathrm{b}}$                        |
| $\overline{v}$ {S}        | $\overline{\rm III}$                  | $\overline{v(2)}$            | $\overline{\hbox{M}}$   | $\overline{LJ}$             | $\overline{\mathbf{D}}$ | $\overline{Lj}$       | $\overline{\mathbf{D}}$                        |
| $\overline{\text{NJ}}$    | $\overline{\rm{H}}$                   | Nj                           | $\overline{H}$          | $D\vee \{Z\}$               | $\overline{\mu}$        | $D\vee \{z\}$         | $\overline{\mathbf{\mu}}$                      |
| c1                        | ħ                                     | d1                           | $\bar{D}$               | d2                          | IJ                      | d3                    | $\mathbf S$                                    |
| e0                        | $\ddot{\text{e}}$                     | e1                           | $\Theta$                | e2                          | $\epsilon$              | $\overline{i0}$       | й                                              |
| i1                        | $\overline{\mathbf{i}}$               | j1                           | $\mathbf R$             | j2                          | Ю                       | 11                    | Љ                                              |
| $\iota$                   | $\bf{l}$                              | $^{\rm n1}$                  | $\rm H\!b$              | p1                          | Ь                       | p <sub>2</sub>        | Ъ                                              |
| z1                        | Ж                                     | $\overline{\forall v \{c\}}$ | Ч                       | $\overline{\vee c}$         | ħ                       | \dj                   | ħ                                              |
| $\overline{v \{s\}}$      | Ш                                     | $\overline{v\{z\}}$          | Ж                       | $\overline{1j}$             | Љ                       |                       |                                                |
| nj                        | $\rm H\!b$                            |                              |                         | $d \vee \{z\}$              | IJ                      |                       |                                                |
| $\chi$ char 20            | $\overline{V}$                        | $\chi$ 21                    | $\Theta$                | $\chi$ char 28              | $\rm V$                 | $\chi$ char 29        | $\Theta$                                       |
| $\setminus G$             | ŕ                                     | $\backslash$ , $\mathtt{K}$  | Ŕ                       | $\setminus$ 'g              | $\acute{\Gamma}$        | $\backslash$ 'k       | Ŕ                                              |

Табела 2: Кодирање ОТ2 за пакет cmsrb.

#### Пример 3:

```
\documentclass{article}
\usepackage[T2A]{fontenc}
\usepackage[utf8]{inputenc}
\usepackage[serbianc]{babel}
\usepackage{cmsrb}
\DeclareTextSymbolDefault{\dj}{T1}
\begin{document}
\textit{Ljubazni fenjerdžija čađavog lica hoće da mi pokaže štos.\\
Љубазни фењерџиjа чађавог лица хоће да ми покаже штос.}
\end{document}
```
### Резултат 3:

 $L$ jubazni fenjerdžija čađavog lica hoće da mi pokaže štos. Љубазни фењерџиjа чађавог лица хоће да ми покаже штос.

# 5 Историjа верзиjа

## 1.1

• Неколико .map фаjлова споjено у jедан.